Android

- 13 ISBN 9787549317066
- 10 ISBN 7549317062

出版时间:2013-1

 $(2013-01)$ 

页数:335

版权说明:本站所提供下载的PDF图书仅提供预览和简介以及在线试读,请支持正版图书。

www.tushu000.com

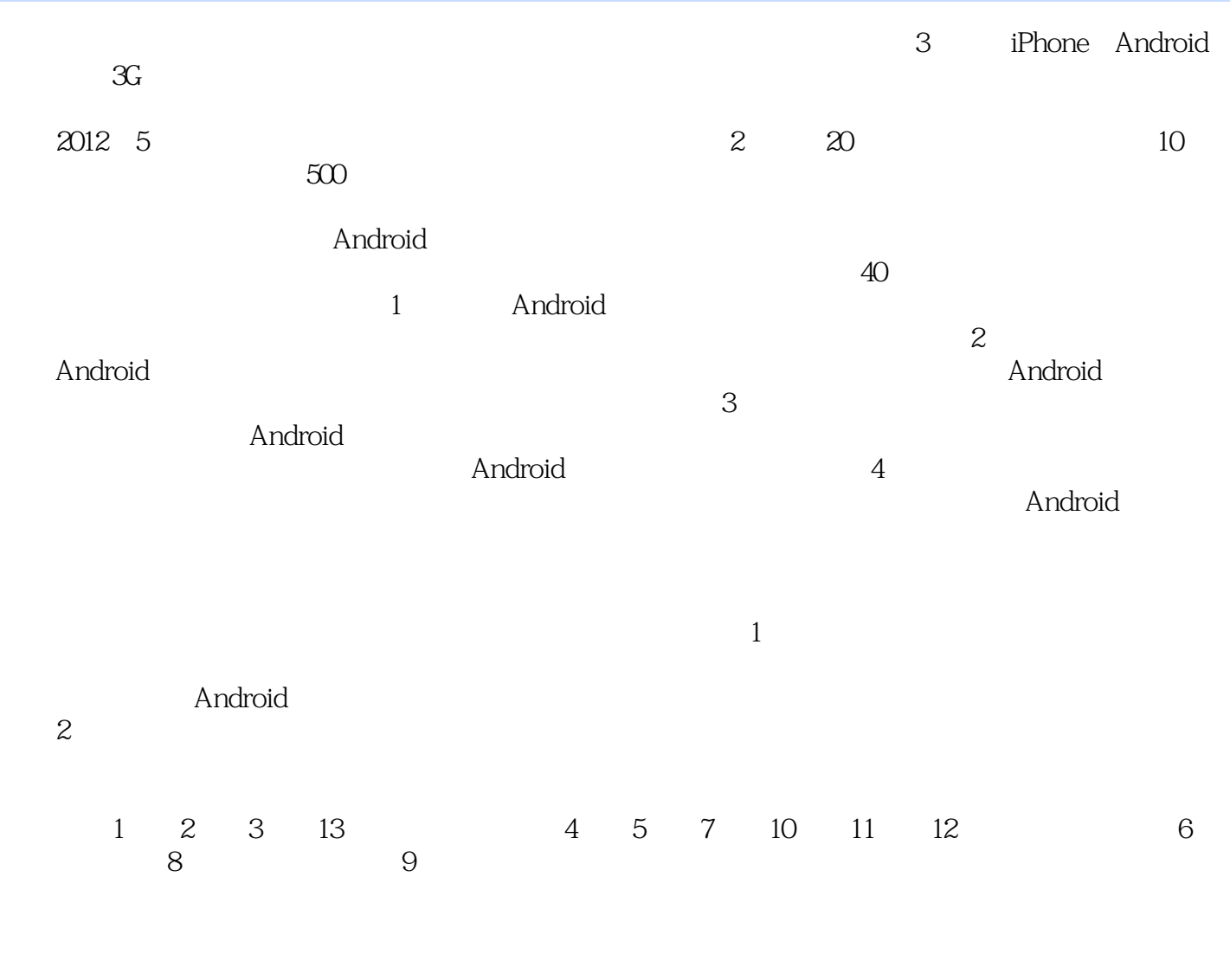

 $11$ 与朋友们的帮助,我们深表感谢。希望本书帮助Android任课教师更快地教好Android编程课,也能帮 Android

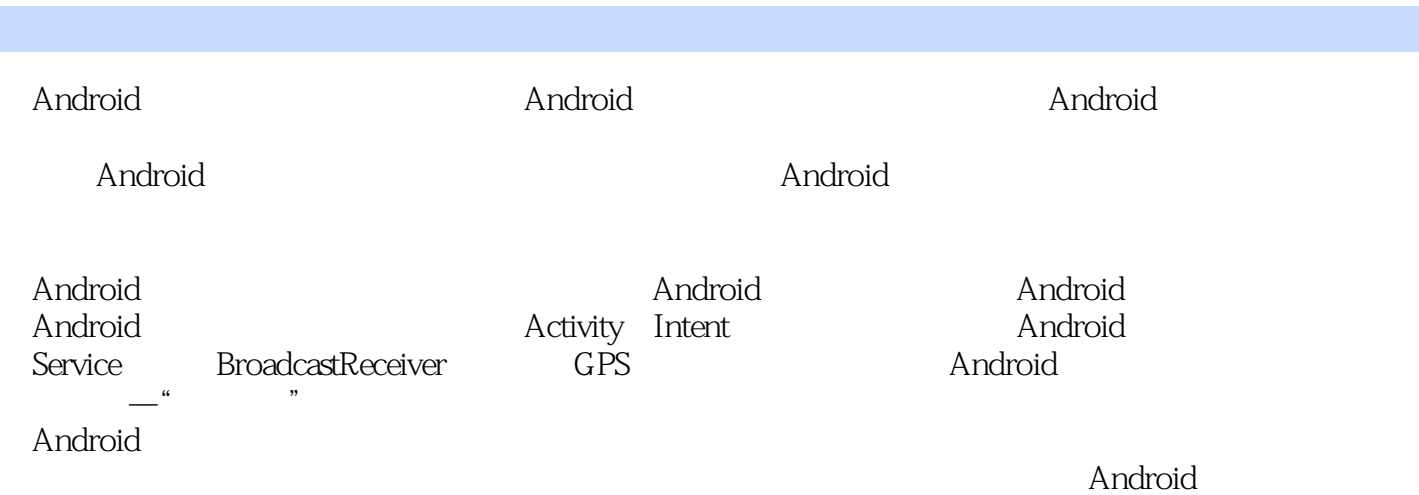

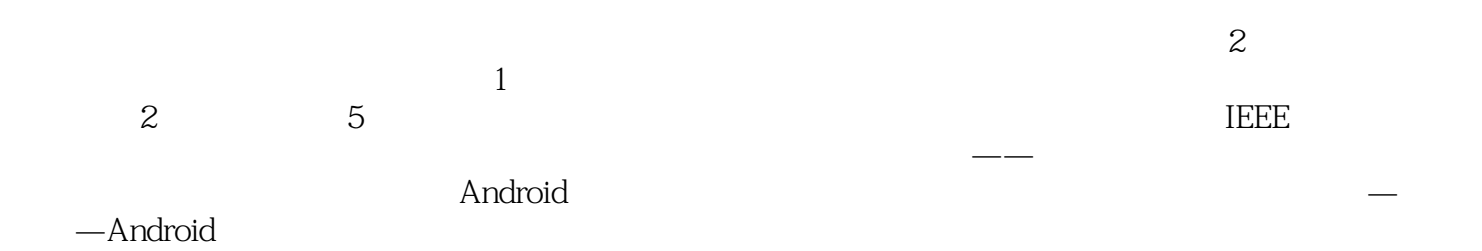

1 Android 1 1.1 Android2 1.1.1Android 2 1.1.2Android 3 1.2 Android 4 1.2.1 DK Java 5 1.2.2Eclipse 9 1.2.3ADT 10 1.2.4AndroidSDK 131.2.5 141.3 Android 181.31 Android<br>181.32 Android 211.4Android 211.41Android 211.42Androi 目18 1.3.2运行Android应用21 1.4Android应用结构分析21 1.4.1Android应用程序的结构21 1.4.2Android应 naroid 21 1.4Anicuoid 23 1.4Anicuoid 26 1.4Anicuoid 26 1.43Android NVC 27 1.5 28 2 Android 30 2.1 View 31 2.1.1<br>TextView32 2.1.2 EditText33 2.1.3 Button 33 2.2 36 2.2.1 36 2.3 TextView32 2.1.2 EditText33 2.1.3 Button33 2.2 36 2.2.1 36 2.2.2 36 2.2.3 37 2.2.4 38 2.2.5 38 2.3 View43 2.4 44 44 3 Android 463.1 47.3.1.1ImageView 47 3.1.2ImageButton 483.1.3ImageSwitcher 503.1.4Gallery 51 3.2 53 3.2.1AutoCompleteTextView 533.2.2Spinner 553.2.3ListView 553.2.4ExpandableListView 58 3.3 61 3.3.1 61 3.3.2 64 3.3.3 66 3.4 67 3.4.1 项菜单68 3.4.2上下文菜单73 3.5本章小结77 课后练习77 第4章事件处理79 4.1Android的事件处理机制80 4.1.1 81 4.1.2 88 4.1.3 91 4.2Handler 91 4.3 94 4.4 99 99 5 Activity Intent100 5.1Activity 102  $5.1.1$ Activity  $1025.1.2$  Activity103  $5.1.3$  Activity104 5.1.4Activity  $105$ 5.1.5Activity 1115.2Intent 1205.2.1Intent 1205.2.2Intent 1215.2.3Intent 1235.3  $\frac{127}{127}$  127 6 128 6.1 129 6.1.1 131 6.1.2 134 6.1.3 135 6.2 136 6.2 136 6.2 1Canvas Paint 137 6.2.2Shader 138 6.2.3Path PathEffect139 6.2.4 140 6.3 143 143 7 Android 144 7.1<br>1467.1.2 SD 1507.2SharedPreferences15 146 7.1.1 146 7.1.2 SD 150 7.2 SharedPreferences153 7.2.1SharedPreferences的存储位置和格式153 7.2.2读写其他应用SharedPreferences158 7.3SQLite数据库160 7.3.1SQLite 1607.3.2SQLite 161 7.4 ContentProvider 169 7.4.1ContentProvider 1697.4.2ContentProvider 171 7.4.3ContentProvider 173 7.5 179 7.6 182 183 8 Service 1848 1Service 185<br>1. 1Service 1858 1.2 Service 1858 1.3Service 1868 1.4 Serv 8.1.1Service 185 8.1.2 Service 185 8.1.3Service 186 8.1.4 Service 189 8.1.5Service 1948 2.2 Service195 8.2.1 AIDL 195 8.2.2 AIDL 196 8.2.3 AIDL 1978 2.4 AIDL 1988 3.3 1998 4.201 201 9. BroadcastReceiver at 2029.1BroadcastReceiver at 2039.2 2049.3 9.2 am and 206 9.2 9.4 212 212 10 GPS 213 10.1GPS 214 10.1.1  $API214101.2$   $216102G$ oogleMap  $219102.1$   $Google$  $219\,102.2$   $223\,10.3$   $229\,11$  Android  $23011.1$ HTTP  $23211.2$ ApacheHttpClient  $23311.3$ <br> $23911.4$  1Tomcat  $23911.4$   $\frac{\text{Xev}}{\text{Aev}}$ 237 11.4 239 11.4 1Tomcat 239 11.4 25 average 241 11.4.3 11.5  $244\,11.6$   $245\,11.61$   $247\,11.62$   $249\,11.63$   $252$   $11.64$   $257\,11.65$   $261\,11.7$   $263$   $263\,12$   $- 76$ 11.64 257 11.65 261 11.7 263 263 12 —— "264<br>12.1 "265 12.2" "266 12.31  $12.1^{\circ}$   $\frac{265122^{\circ}}{2741233}$   $\frac{266123^{\circ}}{2841234}$   $\frac{285124}{28012}$   $\frac{2661231}{29012}$ 284 12.34 285 12.4 280 12.5 291 291 13 292 13.1Android 293 13.1.1竞赛目的293 13.1.2竞赛项目293 13.2Android手机软件开发技能赛考核知识点及要求296 13.2.1Java程 296 13.2.2Android 298 13.3Android 201 13.31 301 13.3.2 302 13.3.3 302 13.4Android 303 13.4.1  $3031342$   $3061343$   $307$ 13.5 309 1 Android 310 2:  $312$  3:  $318$  4  $-$ 科笔试样卷324 附录5:手机软件开发技能赛—专科机试样卷及评分标准329 参考文献335 第1章Android 1 1.1 Android2 1.1.1Android 2 1.1.2Android 3 1.2 Android

#### **E** Android

4 1.2.1 JDK Java 5 1.2.2Eclipse 9 1.2.3ADT 10 1.2.4AndroidSDK 13 1.2.5 14 1.3 Android 18 1.3.1 Android 18 1.3.2 Android 用21 1.4Android应用结构分析21 1.4.1Android应用程序的结构21 1.4.2Android应用程序运行过程23 1.4.3Android 26 1.4.4Android 26 1.4.5Android MVC 27 1.5 28 2 Android 302.1 View 31.2.1.1 TextView32 2.1.2 EditText332.1.3 Button332.2 362.2.1 362.2.2 362.2.3 37 2.2.4 38 2.2.5 382.3 View43 2.4 44 3 Android 463.1 47 3.1.1ImageView 47 3.1.2ImageButton 48 3.1.3ImageSwitcher 503.1.4Gallery 51 3.2 53 3.2.1AutoCompleteTextView 53 3.2 2 3.2 Spinner 55 3.2.3ListView 55 3.2.4ExpandableListView 58 3.3 61 3.3.1  $\frac{3.31}{2.31}$ <br>61 33.2 64 33.3 66 3.4 67 3.4.1 68 3.4.2 73.35 章小结77 课后练习77 第4章事件处理79 4.1Android的事件处理机制80 4.1.1基于监听的事件处理81 4.1.2基  $8841.3$  91 4.2Handler 91 4.3 944.4 99 99 5 Activity Intent100 5.1Activity 102 5.1.1Activity 102 5.1.2 Activity103 5.1.3 Activity104 5.1.4Activity 105 5.1.5Activity 111 5.2Intent 1205.2.1Intent 1205.2.2Intent 121.5.2.3Intent 123.5.3 127 127 6  $12861$   $12961.1$   $13161.2$   $13461.3$   $135$ 6.2 1366 2.1 Canvas Paint137 6.2.2Shader138 6.2.3Path PathEffect139 6.2.4 140 6.3<br>143 7 Android 1417.1 146 7.1.1 143 7 Android 1447.1 1467.1.1 146 7.1.2 SD 150 7.2SharedPreferences153 7.2.1SharedPreferences 7.2.2 SharedPreferences158 7.3SQLite 160 7.3.1SQLite 160 7.3.2SQLite 161 7.4 ContentProvider 169 7.4.1ContentProvider 169 7.4.2ContentProvider 171 7.4.3ContentProvider 173 7.5 179 7.6 182 183 8 Service 184 8.1 Service 185 8.1.1 Service 185 8.1.2 Service 185 8.1.3Service 186 8.1.4 Service 189 8.1.5Service 194 8.2 Service19582.1 AIDL 19582.2 AIDL 19682.3 AIDL 19782.4 AIDL 198 8.3 1998 4 201 201 9 BroadcastReceiver 202<br>9.1BroadcastReceiver 2039 203 2049 3 204 212 9.1BroadcastReceiver介绍203 9.2发送广播的两种方式204 9.3音乐播放器206 9.4本章小结212 课后练习212 10 GPS 213 10 1GPS 214 10 1.1 API214 10 1.2  $216102G$ oogleMap  $2191021$  Google  $2191022$ 223 10.3 229 229 11 Android 230 11.1HTTP 协议介绍232 11.2ApacheHttpClient介绍233 11.3客户端发送请求和接收响应237 11.4服务器端编程基础239 11.4.1Tomcat 239 11.4.2Servlet 241 11.4.3 241 11.5 244 11.6 245 11.6.1 247 11.6.2 249 11.6.3 252 11.6.4 257 11.65 261 11.7 263 263 12 ——" "264 12.1" "265 12.2"  $\%$  266 12.3"  $\%$  266 12.3.1 269 12.3.2  $2741233$  286 12.34  $2841234$  285 12.4  $291232$  291 232 291 13  $292131$ Android<br> $293131.1$ <br> $293131.2$ 目293 13.2Android手机软件开发技能赛考核知识点及要求296 13.2.1Java程序设计296 13.2.2Android程序设  $\frac{200 \text{ rad/mol}}{208}$  13.3Android  $\frac{301 \text{ l}3.31}{201 \text{ l}3.3.2}$   $\frac{302 \text{ l}3.33}{202 \text{ l}3.3.3}$ 302 134Android<br>306 1343 303 1343 307 135 309 1 And 306 13.4.3 306 13.4.3 307 13.5 309 1:Android  $310 \t 2 \t - \t 312 \t 3$  $-$  318 4:  $-$  324 5 发技能赛—专科机试样卷及评分标准329 参考文献335 1.1初识Android2 1.1.1Android的概述2 1.21 DK Java 51.22Eclipse 9 1.23ADT 101.24AndroidSDK 131.25 141.3 Android<br>181.31 Android 181.32 Android 21 1.4Android 21 1.4 1Android<br>21 1.4 2Android 23 1.4 3Android 26 1.4 4Android 18 1.3.1 Android 18 1.3.2 Android 21 1.4Android 21 1.4.2Android 23 1.4.3Android

26 1.4.5Android MVC 27 1.5 28 2 Android 30 2.1 View 31 2.1.1 TextView32 2.1.2 EditText33 2.1.3 Button33 2.2 36 2.2.1 36 2.2.2 36 2.2.3 37 2.2.4 38 2.2.5 38 2.3 View43 2.4 44 44 3 Android 4631 4731.1ImageView 47 3.1.2ImageButton 48 3.1.3ImageSwitcher 50 3.1.4Gallery 51 3.2 53 32.1 AutoCompleteTextView<br>
2.4 ExpandableListView 58 33 58 58 3.3 61 3.32<br>
66 34 67 34 1 68 34 73 35 77 77 4 3.2.4ExpandableListView 5833 61 33.1 61 3.3.2 64 3.3.3 66 3.4 67 3.4.1 68 3.4.2 73.3.5 77 77 4 79 4.1Android 80 80 4.1.1 81 4.1.2 88 4.1.3 91 4.2Handler  $\frac{32}{2143}$  94 4.4 99 99 5 Activity  $Intent1005.1$ Activity  $1025.1$ .1Activity  $1025.1.2$  Activity103  $51.3$  Activity104 5.1.4Activity 1055 1.5Activity 1115 2Intent 1205 2.1Intent 1205 2.2Intent 121 5.2.3Intent 123 5.3 127 127 6 128 6.1 画129 6.1.1简单图片131 6.1.2逐帧动画134 6.1.3示例讲解135 6.2自定义绘图136 6.2.1Canvas和Paint137 6.2.2Shader1386.2.3Path PathEffect1396.2.4 14063 143 143 7 Android 144 7.1 146 7.1.1 146 7.1.2 SD 150 7.2SharedPreferences153 7.2.1SharedPreferences 153 7.2.2 SharedPreferences158 7.3SQLite 160 7.3.1SQLite 160 7.3.2SQLite 161 المجمع المستخدم المستخدم المستخدم المستخدم المستخدم المستخدم المستخدم المستخدم المستخدم المستخدم المستخدم المس<br>7.4 ContentProvider 1697.41ContentProvider 1697.42ContentProvider 171 7.4.3ContentProvider  $1737.5$  1797.6 182 183 8 Service 184 8.1 Service 185 8.1.1 Service 185 8.1.2 Service 185 8.1.3 Service 186 8.1.4 Service 189 8.1.5Service 1948 2.5 Service 189 8.1.1 AIDL 195 8.2.2 AIDL 196 8.2.3 AIDL 197 8.2.4 AIDL 198 8.3 8.4 a01 201 9 BroadcastReceiver and 202 9.1BroadcastReceiver and 203 9.2 2049.3 2069.4 212 212 10 GPS 213  $10.1GPS$   $214.101.1$   $API214.101.2$   $216.10.2Goode$ Map  $2191021$  Google  $2191022$   $223103$   $229$ 229 11 Android 230 11.1HTTP 232 11.2ApacheHttpClient  $233\,11.3$   $237\,11.4$   $239\,11.4\,1T$ omcat  $239$ 11.4.2Servlet 241 11.4.3 241 11.5 244 11.6 245 11.61 247 11.6.2 249 11.6.3 252 11.64 257 11.65 261 11.7 263  $263$   $12$   $- 264\,12.1$   $269\,12.32$   $274\,12.33$ 266 12.3.1 269 12.3.2 274 12.3.3 284 12.3.4 285 12.4 290 12.5 291 291 13 292 13.1Android 293 13.1.1 293 13.1.2 293 13.2Android 296 13.2.1Java 296 13.2.2Android 298 13.3Android 301 13.3.1 301 13.3.2 302 13.3.3 302 13.4Android  $303\,13.4.1$   $303\,13.4.2$   $303\,13.4.2$ 13.4.3 13.4.3 13.4.3 13.5 13.6 1 Android  $\alpha$  -  $\alpha$  312  $\alpha$  3  $318 \t 4 \t - \t 324 \t 5 \t -$ 及评分标准329 参考文献335

onUpgrade

 $\frac{1}{\sqrt{2\pi}}$ 

2 onUpgrade onUpgrade SQLiteDatabase Android 一些操作数据库的API,使用该类可以完成对数据进行添加(Create)、查询(Retrieve)、更新 (Update)和删除(Delete)操作。对SQLiteDatabase的学习,应该重点掌握execSQL()和rawQuery( )方法。execSQL()方法可以执行insert、delete、update和createtable之类有更改行为的SQL语句; 而rawQuery()方法用于执行select语句。 execSQL(String sql,Object[]bindArgs):执行带占位符 SQL sql sql between the mullimeters of the square sqlipper square square square square square square square sq rawQuery String sql String[]selectionArgs SQL execSQL ramwQuery
SQLiteDatabase :insert()、delete()、update()和query()。这些方法主要是给那些不太了解SQL语法的人员使  $SQL$  exec $SQL$  rawQuery  $SQL$  $\emph{SQL}$ SQL Cursor query String table String []columns, String selection String[]selectionArgs, String groupBy, String having, String orderBy, String Unlit table: exelect from select from 分开; columns:要查询的列名,可以是多列,相当于select语句select关键字后面的部分。 selection:查 select where  $\frac{1}{2}$  where  $\frac{1}{2}$ selectionArgs selectioni and groupBy: select group by having: select having orderBy select order by personid desc ,age asc: limit: http://www.age.asc: limit: http://www.age.asc: limit: cursor 主要用于存放查询记录的接口,Cursor是结果集游标,用于对结果集进行随机访问,如果熟悉JDBC, Cursor JDBC ResultSet that the resultset that a move in the move in the move of the move  $\int$  int offset  $\int$ 

extended and the control of the control of the control of the control of the control of the control of the control of the control of the control of the control of the control of the control of the control of the control o

 $\,$  Android  $\,$ 

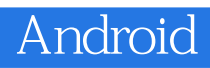

本站所提供下载的PDF图书仅提供预览和简介,请支持正版图书。

:www.tushu000.com